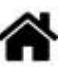

# **Présentation et conduite du projet de fin d'année dans la spécialité SIN**

**Rédacteur(s)** : Philippe Mariano

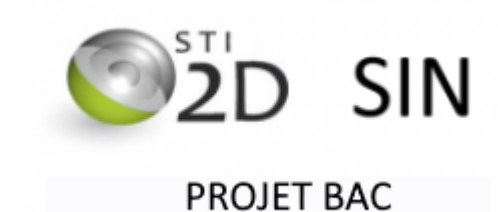

**Mise à jour** le 26/3/2024

#### **Liens**

- 1. **LE GRAND ORAL**
	- 1. [Le grand oral dans la spécialité SIN](https://webge.fr/dokuwiki/doku.php?id=tsin:pbac:accueilgrandoral)
- 2. **LE PROJET**
	- **ANALYSE DU BESOIN, CONCEPTION PRELIMINAIRE**
		- [Page de suivi du travail collectif](https://webge.fr/dokuwiki/doku.php?id=tsin:pbac:suivi)
	- **CONCEPTION DETAILLEE, REALISATION**
		- [Page de consignes et guide pour la restitution de l'information](https://webge.fr/dokuwiki/doku.php?id=tsin:pbac:restitution)

# **1. Le projet et le "grand oral"**

**1.1 Objectifs du projet**

Le projet de fin d'année vise **deux objectifs** :

- **réinvestir les connaissances** acquises au cours de l'année au sein d'un groupe,

- **servir de support** pour répondre aux questions de l'épreuve du **[grand oral](https://eduscol.education.fr/729/presentation-du-grand-oral)** :
	- 1. la question "**générale**" permettant de présenter le projet, liée à la spécialité "STI2D SIN".
	- 2. la question "**technique**" associée à une tâche du projet, en lien avec la spécialité "Physique".

# **1.2 Le projet et le grand oral**

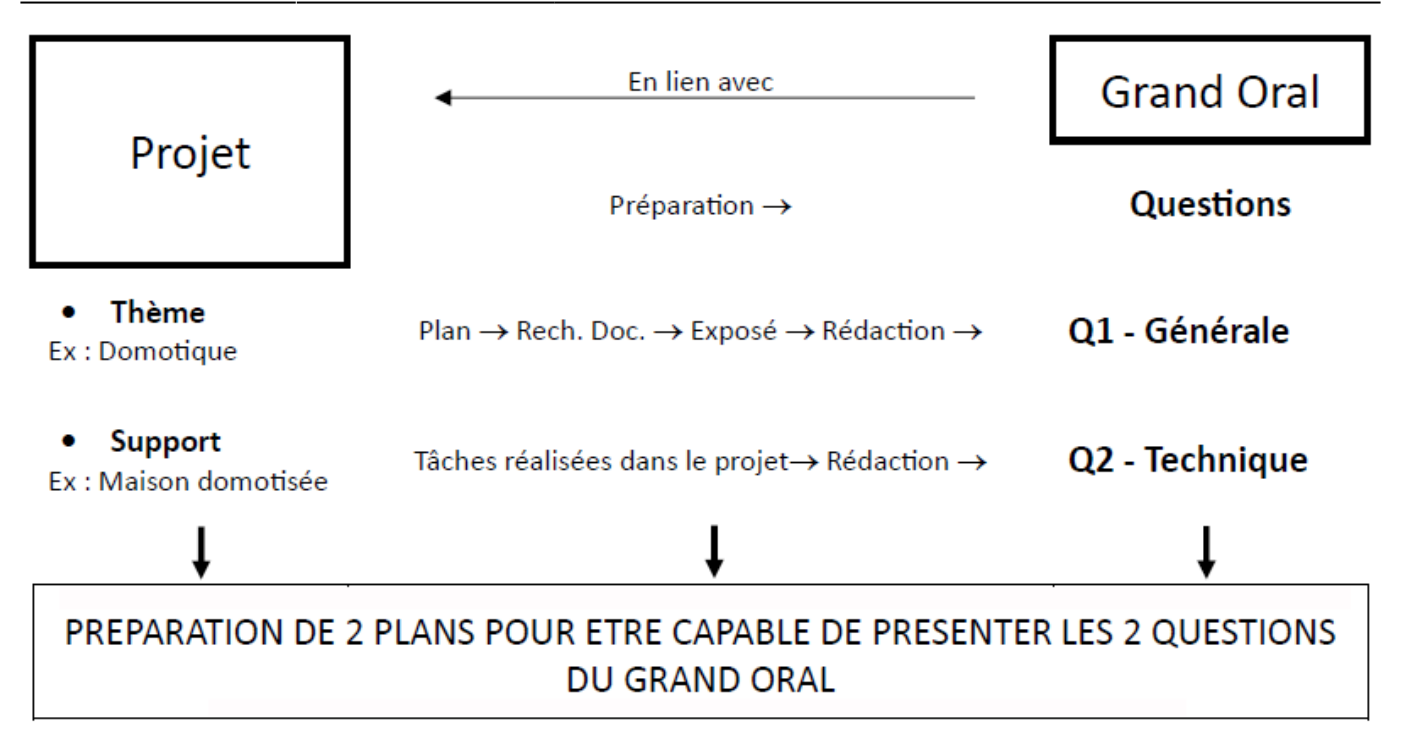

# **2. Les projets retenus pour l'année scolaire 2023-2024**

- **703** Le tableau des projets retenus est accessible ici : **[PROF](https://docs.google.com/document/d/1m_b60UqzIYxCFEtOaLHaHYp-UFEV4eDo/edit?usp=sharing&ouid=102529015308941143147&rtpof=true&sd=true)** [|](https://docs.google.com/document/d/1m_b60UqzIYxCFEtOaLHaHYp-UFEV4eDo/edit?usp=sharing&ouid=102529015308941143147&rtpof=true&sd=true) **[ELEVES](https://webge.fr/doc/projets/tsin/Choix des projets SIN 2023_2024_E.pdf)**
- **Durée** : **8 semaines** soit **72h**
- **Grand oral blanc** : ??

# **4. Organisation du projet**

**4.1 Le projet étape par étape**

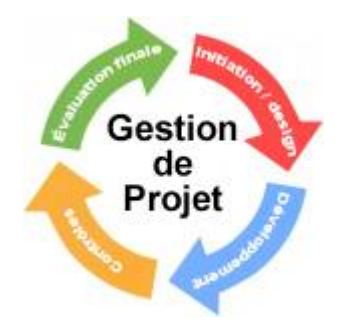

### **Étape 1. Analyse du besoin** et **organisation du travail**

- 1. Construire une **carte mentale [Xmind](https://webge.fr/doc/projets/tsin/Bien-débuter-avec-XMind-8.pdf)** destinée à faire apparaître les tâches à réaliser ( ⇒ **[cahier des charges chiffré](https://webge.fr/doc/projets/tsin/00_Ressources_communes/PROJET - Cahier des charges - Recherche capteurs.pdf)** ⇒ recherche des capteurs.) (travail collectif),
- 2. Compléter le tableau **"Cahier des charges et répartition des tâches du groupe projet** ([tableau](https://webge.fr/doc/projets/tsin/Rep_des_taches_et_cahier_des_charges.pdf)) disponible dans le répertoire 1 Carte\_Mentale\_CdC\_SysML sur Nextcloud et le faire **valider** (travail collectif).
- 3. Établir le **planning de répartition des tâches (prévisionnel)** du groupe (situé dans le répertoire 2b Plannings sur Nextcloud) et le faire valider (travail collectif),
- 4. Établir les diagrammes **SysML** (Cas d'utilisation, exigences, BDD, IDB) (travail collectif (fait en 2I2D))

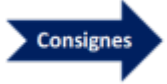

## **Étape 2. Conception préliminaire**

- **Acquisition** : vous faites des recherches afin de choisir les capteurs (travail personnel)
- **Restitution**
	- Vous établissez la **maquette graphique** du site pour PC, l'**architecture** (nom des pages et des fichiers représentés sous forme hiérarchique), la **charte graphique**. Vous choisissez des règles d'écoconception. (travail collectif)
	- Vous choisissez les outils pour l'affichage des grandeurs physiques (jauge, graphique, icône, valeur, etc.) (travail personnel)

# **REVUE DE PROJET 1**

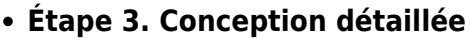

- **Acquisition** : vous étudiez le fonctionnement des capteurs, la commande des actionneurs, vous établissez les algorithmiques des programmes à réaliser. (travail en binôme)
- **Restitution** :
	- Vous dimensionnez le gabarit du site (travail collectif)
	- Vous établissez la **maquette graphique** de l'"outil" retenu pour afficher votre grandeur physique (travail personnel).

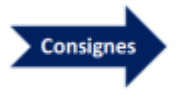

Consignes

# **Étape 4. Réalisation**

- **Acquisition** : mesures, programmation, tests (travail en binôme)
- **Restitution** : programmation, tests (travail personnel)

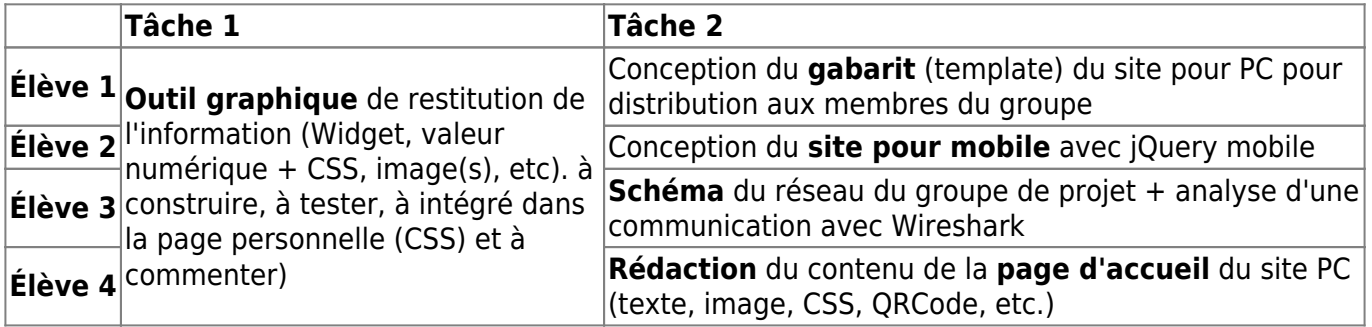

# **REVUE DE PROJET 2**

#### **Étape 5. Maquétisation**

On rassemble les deux parties. (travail collectif sous la responsabilité de l'élève 4)

### **4.2. Planification et suivi**

Le projet est réalisé en **alternant** le travail sur la partie **acquisition** et sur la partie **restitution**. **Chaque élève** rend compte du déroulement de son travail en tenant un **[carnet](https://webge.fr/doc/projets/tsin/Carnet_de_bord_projet_bac_SIN_PEM.pdf) [de bord](https://webge.fr/doc/projets/tsin/Carnet_de_bord_projet_bac_SIN_PEM.pdf)** à la fin de **chaque séance**.

#### **4.3. Matériels disponibles**

**Matériels de la partie « Acquisition de l'information »**

Chaque binôme a en charge un **capteur analogique** et un capteur délivrant une information **binaire** ou **numérique** (ex: I2C).

Les **binômes** disposent du matériel suivant pendant tout le projet :

- une carte **Arduino Uno**, **Arduino MKR 1010 Wifi** ,
- une carte d'interconnexion pour les capteurs,
- une carte LCD,
- des capteurs, etc.

Les matériels ci-dessus sont réservés au projet.

**Matériels de la partie « Restitution de l'information »**

Le **groupe** dispose des matériels suivants :

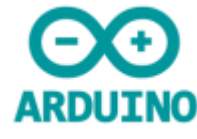

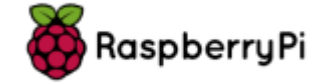

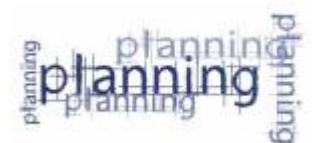

#### **4.4. Nom et position des travaux à rendre au cours et en fin de projet**

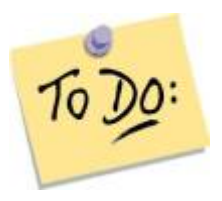

- **Le travail collectif**
	- 1 **carte mentale** → NextCloud dans **1\_Carte\_Mentale\_CdC\_SysML**
		- **Nommage** : CarteMentale NomProjetx
	- 1 **cahier des charges** présenté sous la forme d'un tableau → Nextcloud dans
		- **1\_Carte\_Mentale\_CdC\_SysML**
			- **Nommage** : CdC\_NomProjetx
- **Le travail personnel**
	- 1 **Exposé écrit** → NextCloud dans **0\_Recherches\_documentaires\_plan\_Exposés Nommage** : TSIN\_Exposé\_NomProjet\_Nom\_prénom.pdf
	- 1 **Recherche documentaire** pour le texte de la page web personnelle (§Grandeur physique, §rôle GP dans projet, §capteur) → NextCloud dans
		- **0\_Recherches\_documentaires\_plan\_Exposés**
			- **Nommage** : TSIN\_Nomprojet\_Grandeur\_Physique.odt
	- 1 **carnet de bord** (format papier à renseigner à la fin de chaque séance)
- **Le code** (voir profs)
	- **En cours de projet** : à placer dans votre compte sur le NAS SIN.
	- **A la fin du projet** : à placer sur le Raspberry Pi (site web du groupe) et dans les cartes Arduino (programmes de mesure).

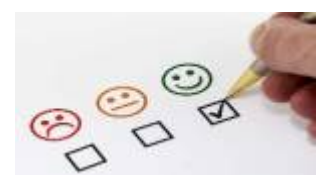

### **4.5. Évaluations**

- **L'exposé écrit** : une note /20 coeff. 1
	- [Critères d'évaluation](https://webge.direct.quickconnect.to:5001/ns/sharing/FlmrZ)
- **Le suivi de projet (tenu quotidienne du carnet de bord)** : une note /20 coeff. 1
	- Critères de notation : nombre de séances, champ "Evolution", champ "prévision" et ressources bibliographiques renseignés.
- **Travail réalisé pendant les séances de projet** : une note /20 coeff. > 1

*Notation en 2023*: dans la partie restitution, le nombre de points attribués à l'activité en projet est compris entre 0 et 30, (note d'activité limitée à 20). **[\[bilan PROF\]](https://docs.google.com/spreadsheets/d/1BikgYrCM2d4peb_aPDOZlnzZbSpmB2yB/edit?usp=sharing&ouid=102529015308941143147&rtpof=true&sd=true)**

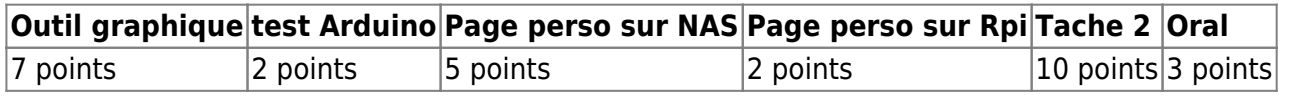

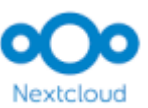

#### **4.6. Le répertoire du groupe de projet sur Nextcloud**

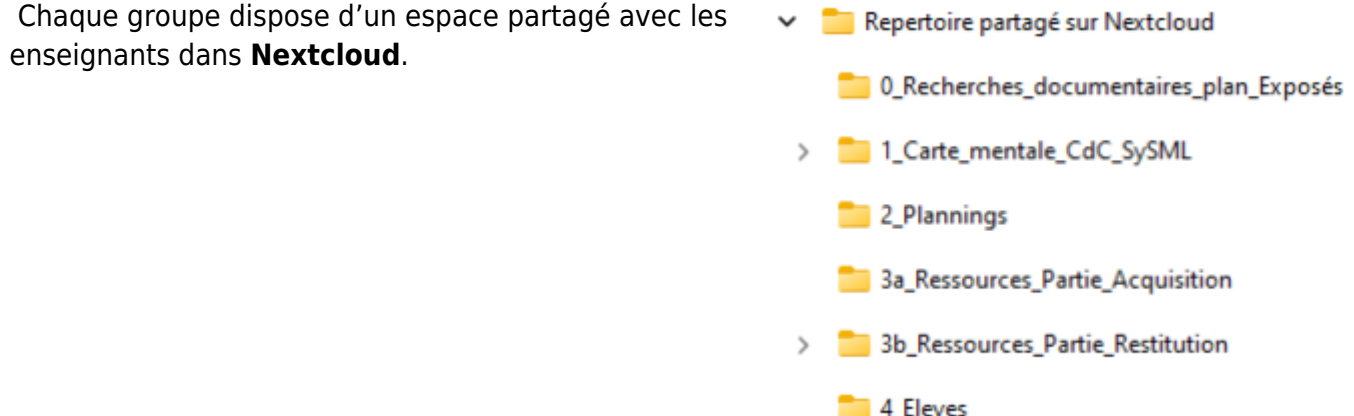

Cet espace contient les répertoires ci-contre. Le contenu des répertoires **0 à 3** est contrôlé par les **professeurs**.

Le **répertoire 4** est "la propriété" des élèves.

Les membres du groupe peuvent ajouter d'autres répertoires ou sous-répertoires, mais **uniquement dans le répertoire 4\_Eleves**.

**Remarque** : le contenu de cette page est susceptible d'évoluer au cours du projet.

From: <https://webge.fr/dokuwiki/> - **WEBGE Wikis**

Permanent link: **<https://webge.fr/dokuwiki/doku.php?id=tsin:pbac:accueilprojetbac&rev=1711469590>**

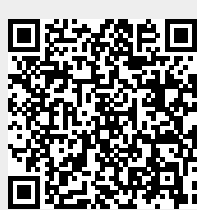

Last update: **2024/03/26 17:13**